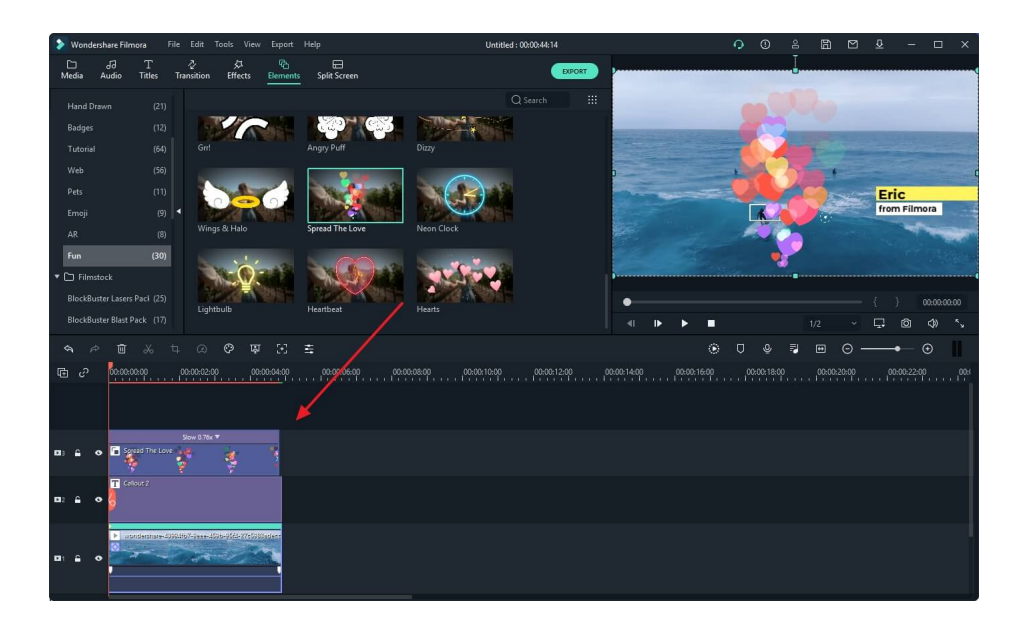

 Non è la prima volta che vi parlo di Filmora , uno dei migliori strumenti disponibili per il video editing

 Sono le sue diverse funzionalità che ne suggeriscono un utilizzo anche per la realizzazione di progetti didattici e, tra queste, oggi vi segnalo lo strumento Motion Tracking.

{loadposition user7}

.

 Si tratta di una funzionalità che permette di tracciare il movimento presente in un video per fare in modo che venga applicato ad altri elementi (oggetti, video, immagini, testo, ecc.). Questo effetto in Filmora non richiede il possesso di specifiche competenze tecniche ma potrà essere applicato anche da utenti alle prime arimi con i montaggi video. Il sistema fornisce infatti un modo più semplice per tenere traccia dei vari oggetti e velocizza il flusso di lavoro di modifica.

Filmora Video Editor dedica una pagina ad illustrare come applicare il Motion Traking ai propri video.

 E se non dovesse bastare, ecco un video tutorial in italiano, dedicato a questa funzione di Filmora

Ricordo ancora una volta che Filmora Video editor è disponibile anche per sistemi MAC

{jcomments on}

{loadposition user6}